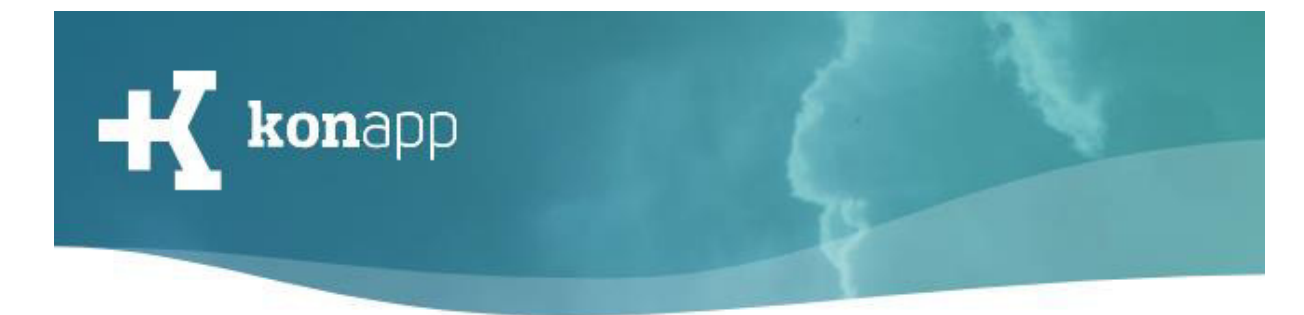

# Datenschutz ist wichtig

Du glaubst, Datenschutz ist langweilig und geht Dich nichts an? Du denkst, Du hast ja nichts zu verbergen? Aber nicht alles, was Du heute gut findest, gefällt Dir auch noch in ein paar Jahren. Doch im Internet und in sozialen Netzwerken stehen diese Dinge immer noch. Das heißt nicht, dass Du ganz auf persönliche Infos z.B. in der KonApp verzichten musst. Als Grundregel kann Dir immer die "Oma-Regel" helfen: "Was würde meine Oma dazu sagen?"

#### Wem vertraue ich meine Daten an?

Bevor Du einer App Deine Daten anvertraust, prüfe, ob der Anbieter vertrauenswürdig ist.

- Die KonApp wird von der Deutschen Bibelgesellschaft (DBG) in Zusammenarbeit mit Verantwortlichen aus der Konfirmandenarbeit entwickelt und von der Evangelischen Kirche in Deutschland (EKD) unterstützt. Die Deutsche Bibelgesellschaft ist eine kirchliche Stiftung öffentlichen Rechts.
- Wenn Du Fragen zu Deinen Daten in der KonApp hast, kannst Du Dich an unsere Ansprechpartnerin für den Datenschutz wenden: Gisela Liedtke Telefon: +49 711 7181 - 230 E-Mail: [liedtke@dbg.de](mailto:liedtke@dbg.de)
- Für die Verarbeitung deiner Daten sind die Deutsche Bibelgesellschaft und die Institution, die deine KonApp Gruppe erstellt hat, zuständig. In einem Vertrag zu [der gemeinsamen Verantwortung](https://konapp.de/tycon/file.php?hash=755cc2d4843a504e7a925b829fadf6f1) ist dies genau geregelt.

# Was sind personenbezogene Daten?

Persönliche Daten, zum Beispiel Deine Adresse, Dein Alter oder Deine Interessen, nennt man auch personenbezogene Daten. Sie verraten viel über Dich und sind kostbar. Für Unternehmen können Sie bares Geld bedeuten, und sie können von anderen missbraucht werden.

- Die KonApp erhebt von Dir so wenig personenbezogene Daten wie möglich.
- Gib Dir in der KonApp einen guten Nickname. Der Nickname sollte nicht dein voller Name sein oder Dein Alter enthalten. Verwende zum Beispiel nur deinen Vornamen. Verstecke Dich aber nicht hinter Deinem Nickname oder gib Dich als jemand anderer aus, um andere gezielt zu beleidigen.
- Du kannst bei der Anmeldung eine Handynummer und/oder eine E-Mailadresse angeben. An eine dieser Adressen kann ein Wiederherstellungscode geschickt

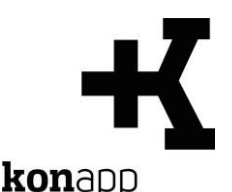

werden, um dich wieder mit deinem Account zu verbinden, wenn du z.B. dein Smartphone wechselst. Die Handynummer und E-Mailadresse werden für niemanden sichtbar gespeichert. Im Falle einer Wiederherstellung des Accounts musst du deine Handynummer oder E-Mailadresse nochmal eingeben, diese Eingabe wird dann überprüft und im Falle einer Übereinstimmung, bekommst du den Code zugeschickt.

## Datenschutz ist Dein Recht

Das Recht auf informationelle Selbstbestimmung schützt Deine persönlichen Daten per Gesetz. Das bedeutet: Niemand darf diese Daten ohne Deine Einwilligung speichern, veröffentlichen oder weitergeben.

- Für den Download und die Nutzung der KonApp und für das Anlegen Deines Profils müssen Deine Eltern die Einwilligung bei der Institution, die deine Gruppe angelegt hat, abgeben.
- Für Fotos und Filme, die in der KonApp geteilt werden, gilt das Recht am eigenen Bild: Du entscheidest, welche Bilder von Dir veröffentlicht werden dürfen. Ein Bekannter darf also nicht einfach so ein Bild von Dir in die KonApp hochladen.
- Übrigens: Bist Du jünger als 14 Jahre, musst Du Deine Eltern (oder Sorgeberechtigten) vor dem Hochladen eines Fotos fragen. Aber auch danach solltest Du Dir vor dem Hochladen überlegen, was das Bild über Dich aussagt und ob es Dir in ein paar Jahren vielleicht peinlich sein könnte.

#### Daten anderer

- Denk nicht nur an Dich, beachte auch die Rechte anderer! Lade nicht einfach Bilder, Filme oder private Infos von Freunden, Bekannten oder anderen Personen in die KonApp hoch – außer Du hast ihre Erlaubnis.
- Auch die Info, wo Du Dich gerade befindest, ist kostbar. Willst Du Deinen Aufenthaltsort trotzdem in der KonApp veröffentlichen, solltest Du Dich begleitende Freunde vorher fragen, ob Du sie mit angeben darfst.
- Absolut verboten ist es, falsche Daten über jemanden zu veröffentlichen.
- Verletze nicht die Rechte anderer egal ob in der KonApp oder in der wirklichen Welt. Das gilt besonders bei Bilder oder Videos von anderen Personen, die du Internet findest.

#### Was posten?

- Ein Foto darf auch mal lustig sein. Peinliche oder beleidigende Fotos oder Meinungen haben in der KonApp aber nichts zu suchen und können von Deiner Gruppenleitung entfernt werden.
- Überlege vor dem Posten immer: Wie willst Du Dich in der KonApp präsentieren? Erinnert sei noch einmal an die "Oma-Regel": "Was würde meine Oma dazu sagen?"

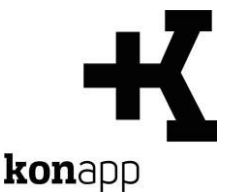

# Was geschieht mit den Daten, die ich in der KonApp eingebe?

Die KonApp hat zwei Bereiche, in denen Du Beiträge, Fotos, Filme, Bibelstellen und Links hochladen kannst: Deine Notizen und der Gruppenfeed.

- Die Notizen sind nur auf Deinem Smartphone gespeichert und werden nicht ins Internet hochgeladen. D.h. niemand aus Deiner Gruppe kann sehen, was Du dir notiert hast.
- Der Gruppenfeed ist für alle in der Gruppe sichtbar. Die Daten, die Du im Gruppenfeed eingibst, werden im Verwaltungsportal gespeichert und im Gruppenfeed an die anderen Gruppenmitglieder verteilt. Diese Daten sehen also alle Gruppenmitglieder.
- Ebenfalls im Verwaltungsportal gespeichert wird Dein Nickname und das Profilbild in der App sowie Deine Antworten auf Aufgaben und Umfragen. Die Antworten auf Umfragen werden anonym angezeigt.
- Auf das Verwaltungsportal Deiner Gruppe haben deine Gruppenleitung und der Admin Deiner Institution Zugriff.
- Im Einzelfall sieht die Deutsche Bibelgesellschaft und die Programmierer Daten, die im Verwaltungsportal gespeichert sind, um Fehler an der KonApp zu beheben.
- Es gibt statistische Auswertungen durch die Anbieter des Betriebssystems (iOS, Android). Ansonsten wird keine Software verwendet, um auszuwerten, wie Du die KonApp benutzt.
- Deine Daten werden nicht für immer gespeichert. Du kannst selber für die Löschung sorgen, wenn du dein Profil löschst. Spätestens, wenn seit einem Jahr niemand mehr etwas in einer Gruppe gepostet hat, wird die Gruppe mit allen Daten der Teilnehmenden automatisch gelöscht. Auch sechs Wochen nach der Konfirmation ist eine automatische Löschung vorgesehen. Diese kann aber vom Admin deiner Institution abgeschaltet werden. In diesem Fall wirst du informiert und du musst selbst entscheiden, ob du in der Gruppe bleiben willst, ob du sie verlassen willst oder ob du deinen ganzen Account löscht.
- Falls du deine Handynummer und/oder E-Mailadresse angegeben hast, werden diese auch auf unserem Server gespeichert. Diese werden aber gehasht gespeichert. Das bedeutet, dass sie verschlüsselt (für niemanden sichtbar) sind und diese Verschlüsselung kann nicht rückgängig gemacht werden.

#### Werden meine Daten weitergegeben?

Vorweg: Jeder Umgang mit Deinen Daten durch die Deutsche Bibelgesellschaft dient ausschließlich dazu, die KonApp für Dich zur Nutzung bereitzustellen.

• Die Deutsche Bibelgesellschaft beauftragt andere Unternehmen und Einzelpersonen mit der Erfüllung von Aufgaben. Diese Dienstleister haben

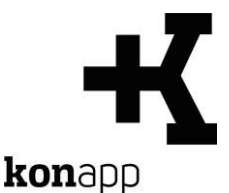

Zugang zu persönlichen Informationen, die zur Erfüllung ihrer Aufgaben wie z.B. der Verwaltung der Nutzerkonten benötigt werden. Sie dürfen diese jedoch nicht zu anderen Zwecken verwenden und nicht an Dritte weitergeben.

• Die Deutsche Bibelgesellschaft gibt Nutzerkonten und persönliche Daten über Nutzende bekannt, wenn sie hierzu gesetzlich verpflichtet ist oder um ihre Rechte sowie die Rechte ihrer Nutzenden und diejenigen Dritter zu schützen. Es wird ausdrücklich klargestellt, dass in diesem Zusammenhang keine Weitergabe der Daten zum wirtschaftlichen Gebrauch erfolgt.

## Wie sicher sind meine Daten?

Bei der Bereitstellung von Apps gibt es keine absolute Sicherheit. Die Deutsche Bibelgesellschaft tut aber, was möglich ist, um Deine Daten zu schützen.

- Alle Daten, die ins Verwaltungsportal und in den Gruppenfeed hochgeladen werden, werden verschlüsselt übertragen.
- Um Deine Daten zu schützen, werden entsprechende technische Maßnahmen in der App und im Verwaltungsportal ergriffen.
- Die Website www.konapp.de ist selbstverständlich mit HTTPS gesichert.

## Weitere Informationen

Die ausführlichen Datenschutzhinweise findest Du auf der Website der KonApp

[Zu den Datenschutzhinweisen](https://www.konapp.de/rechtliches/Datenschutz/datenschutz-fuer-die-app.html) 

Stand: 11.08.2022